### ПРОТОКОЛ № 11

# внеочередного собрания собственников помещений в многоквартирном доме, находящемся по адресу: Московская область, г.о. Можайск, п.Колычево, ул. Первомайская, д.19, в форме заочного голосования

### п.Колычево

#### «4» октября 2020 г.

Собрание проводится в соответствии со ст. 44-48 Жилищного кодекса Российской Федерации по инициативе:

Председателя правления ЖСК «КАСКАД» Новгородцевой И.А.

Дата и время начала собрания: «27» сентября 2020 г.

Дата и время окончания собрания: «4»октября 2020г.

Место проведения собрания: Московская область, г.о. Можайск,

п.Колычево, ул. Первомайская, д.19.

Форма проведения собрания: очно-заочная

О дате собрания собственники помещений уведомлены: 17 сентября 2020г.

Общая площадь жилых помещений многоквартирного дома находящихся в собственности составляет: 6933,1 кв.м.

Количество собственников помещений принявших участие в голосовании от общего количества собственников (общая площадь составляет 64 % находящаяся в собственности 4525,2 кв.м.).

Кворум имеется.

Собрание правомочно.

## ПОВЕСТКА ДНЯ:

- 1. Об избрании председателя и секретаря общего собрания собственников помещений в указанном многоквартирном доме, уполномоченных на подведение итогов общего собрания и подготовку протокола общего собрания.
- 2. Отчет ревизионной комиссии.
- 3. Отчет председателя правления ЖСК «Каскад» за проделанную работу 2019-2020г.г.
- 4. План работ на 220-2021 г. г.
- 5. Об утверждении членов правления.
- Об утверждении состава ревизионной комиссии. 6.
- Об утверждении доплаты дворнику за снег (декабрь-март) и окос травы (май-7. август) в сумме 2300 руб./ в месяц.
- 8. Разное.

### Вынесено на голосование:

- 1. Об утверждении членов правления.
- 2. Об утверждении состава ревизионной комиссии.

3. Об утверждении доплаты дворнику за снег (декабрь-март) и окос травы (майавгуст) в сумме 2300 руб./ в месяц.

### Решили:

### 1. Избрать председателя общего собрания Кукунова Е.А.(.кв. 76)

и секретаря собрания Азаренкова И.С. (кв. 44).

ЗА 70 (чел.) против  $0$  (чел.)

Воздержались 4 (чел.)

2. Утвердить членов правления.

- 1. Серегина О.Ю. (кв 11) 2. Терещенко А.А. (кв31)
- 3. Родина Т.С. (кв 57)
- 4. Азаренкова Е.В. (кв 61)
- 6. Азаренкова С.А (кв 112)

ЗА 68 (чел.)

против 0 (чел.)

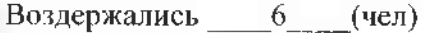

3. Утвердить состав ревизионной комиссии.

- 1. Степанова И.В. (кв 60)
- 2. Азаренкова И.С(кв. 44)
- 3. Власова Е.А. (кв 16)
- 4. Балякина Н.Н. (кв 36)

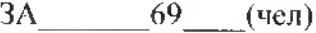

против 0 (чел.)

Воздержались 5 (чел.)

4. Утвердить доплату дворнику за снег (декабрь-март) и окос травы (майавгуст) в сумме 2300 руб./ в месяц.

 $3A$   $60$   $(4e\pi.)$ 

против 6 (чел.)

J,

Воздержались 8 (чел.)

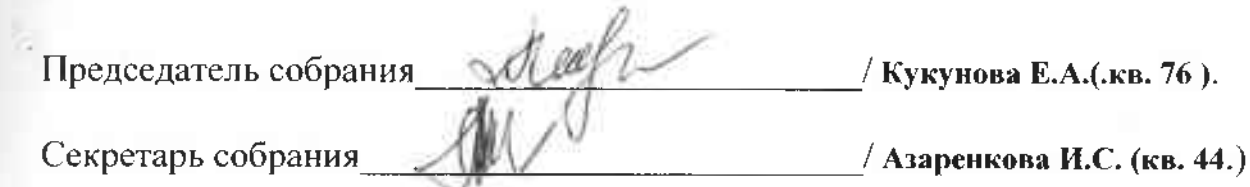

Собственники помещений, принявшие участие в подсчёте голосов

/Александрова К.А кв 21./

/ Андреева О.В.кв 111. /

 $G$  $\mu$ geogoment wyaknemig<br>Hobrojograba Urtimes Sponywere BEHO 4